*from* **KnowledgeBroker**

**KBI Support Solutions**

KnowledgeBroker's Digital Desktop Support<br>Solutions KnowledgeBase for Help Desk<br>Technicians and End User self-service make Solutions KnowledgeBase for Help Desk Technicians and End User self-service make IT tech support faster, easier and cheaper. The KBI KnowledgeBase improves call center metrics by cutting inbound call times and streamlining support with immediate answers to user questions. KBI's Digital Desktop Support Solutions make self-service a reality, not a dream. The KnowledgeBase can import into your ITSM instance. It is fully integrated to optimize the search, reporting and ticketing features of your Service Desk System. KBI's KnowledgeBase is self-contained with no time wasting outside links to other sources.

# **Support Mobility**

Many of our customers are asking for support for a range of devices as they deal with Mobility initiatives. In addition to supporting all of the current Desktop Applications, we also provide Support Solutions for smart phones, tablets, remote connection applications, cloud-based software and much more.

#### **How to make a call when the device is locked To make a call when the device is locked in BlackBerry:**

- - 1. Press the **Power/Lock** key on the top left of the device.
	- 2. Click **Place Call**.
	- 3. Enter the phone number and press the **Send** key.

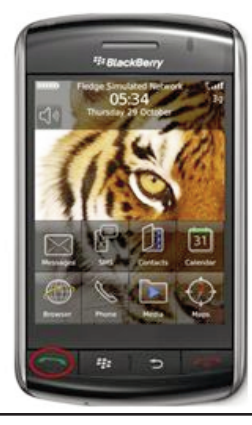

## **Better Help Desk Results For Analysts**

Improve First Call Resolution

--25% on both sides of the support call Cut Support Desk call times

--20% with short, step-by-step solutions Increase consistent answers shift-to-shift

## **For End Users**

Self-Service - Call volume reduction

--30% or more with end user self-service Resource and training tool (JITT) Consistently fast, easy to understand, correct answers

# **Benefits Start Immediately Leverage Your Investment**

- Add immediate value to your Service Desk System
- Minimize support escalations with Support Solution in the system
- Reduce call volume and add tangible value to your End User self-service portal
- Lower operational costs
- Support ITIL and KCS compliance with a populated KnowledgeBase
- Provide internal teams examples for writing proprietary Support Solutions

## **Keep your Support Current!**

The KBI KnowledgeBase is updated quarterly through our KnowledgeBase Maintenance and Annual Update Plan (KMAP). Keep your KnowledgeBase 'evergreen' with new topics and new titles as they are developed.

## **Call KnowledgeBroker.**

To find out more, visit our website at **www.kbi.com**, send an email to **sales@kbi.**com or give us a call at **+1.626.441.0702**. We are here to help!

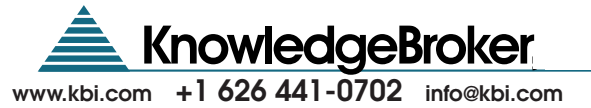

# *from* **KnowledgeBroker**

### **KBI's Digital Desktop Support Solutions KnowledgBase XP Forward**

#### **MICROSOFT DESKTOP**

MS Access 2013, 2010,2007, XP MS Encarta Standard Edition 2004 MSExcel 2016, 2013, 2010, 2007, XP MS Exchange 2010 MS InfoPath 2003 MS InfoPath Designer 2010 MS Money 2004 MS Office 2003, XP MS Office 365 MS Office 365 Excel MS Office 365 Exchange MS Office 365 OneNote MS Office 365 Outlook MS Office 365 PowerPoint MS Office 365 SharePoint MS Office 365 Word MS Office SharePoint Server 7 MS OneNote 2013, 2010, 2003 MS PowerPoint 2016, 2013, 2010, 2007, 2003, XP MS Project 2013, 2010 MS Publisher 2013, 2013, 2010, 2007, 2003, XP MS SharePoint 2010 MS SharePoint Designer 2007 MS SharePoint Server 2013 MS SharePoint Workspace 2010 MS Visio 2013, 2010, 2007, 2003 MS Windows SharePoint Services MSWord 2016, 2013, 2010, 2007, XP MS Works 7.0 MS Project 2007

#### **OPERATING SYSTEMS**

Windows 10 Windows 7 Windows 8.1, 8.0 Windows Media Center 2005 Windows Server 2008 Windows XP Prof, Home Android 4.2.2 Operating System Android 5.0 Operating System Android Operating System IOS 6 iOS 9 iPad Operating System Microsoft Windows Vista MS Windows RT Operating System MS Windows Server 2003 MS Windows Server 2003 Active **Directory** MS Windows Server 2008 R MS Windows Server 2008 R2 Active **Directory** WiFi Network in Windows XP Mac OS X 10.5 (Leopard) Mac OS X 10.6 (Snow Leopard) Mac OS X 10.7 (Lion) Mac OS X 10.8 (Mountain Lion)

### **KBI Support Solutions**

MS Windows RT Operating System MS Windows Server 2003 MS Windows Server 2003 Active **Directory** 

### **DEVICES AND DESKTOP UTILITIES**

BlackBerry 10 Blackberry 8800 BlackBerry Storm BlackBerry Wireless Handheld iPhone iPod MS Windows Phone 8.1, 8.0 PALM Treo 650 PDA MS Edge Laptop Mobility QuickTime Player Windows Media Player 11 WinZip 19, 12

#### **EMAIL AND MESSAGING**

Gmail Lotus Notes 8.5, 6.5, 6.0, 5.0 MS Outlook 2013, 2010, 2007, 2003, XP Novell GroupWise 8

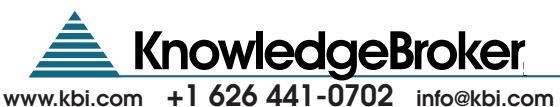

*from* **KnowledgeBroker**

### **KBI's Digital Desktop Support Solutions KnowledgBase XP Forward**

#### **INTERNET BROWSERS**

Internet Explorer 11 Internet Explorer 10 Internet Explorer 9 Internet Explorer 8 Internet Explorer 7 Internet Explorer 6 Mozilla Firefox Safari (Mac X) Safari (Windows) Google Chrome

#### **SECURITY**

AVG Internet Security 2012 Kaspersky Internet Security 2013 McAfee Total Protection 2013 McAfee Total Protection2010 Norton 360 Premier Edition Norton Internet Security 2011Norton Internet Security 2010 Symantec Endpoint Protection Symantec Endpoint Protection 2013 Trend Micro Worry-Free Business **Security** Virus File Encryption Software Firewal

#### **INTERNET APPLICATIONS**

Adobe Connect 9 Cisco AnyConnect Citrix GoToMeeting FileZilla Google Calendar Google Cloud Print Google Docs Google Documents Google Drive Google Presentations Google Spreadsheets Google Voice Greenshot LinkedIn MS FrontPage 2003 MS FrontPageXP MS Lync 2010 MS Lync Server 2013 Skype Skype 2016 **Twitter** WebEx

#### **KBI Support Solutions**

#### **GRAPHICS / DESKTOP PUBLISHING**

Adobe Acrobat Reader XI Adobe Acrobat Reader X Adobe Acrobat Reader 9 Adobe Acrobat Reader 8 Adobe Acrobat Reader6 Adobe Acrobat XI Adobe Acrobat X Adobe Acrobat 9 Adobe Acrobat 8 Adobe Acrobat 7 Adobe Digital Editions Adobe Dreamweaver CS3 Adobe Illustrator CS3 Adobe Illustrator CS2 Adobe Photoshop CS3 Adobe PhotoshopCS2 Digital Photos

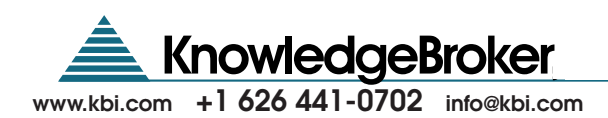

*from* **KnowledgeBroker**

**KBI's Legacy Digital Desktop Support Solutions**

#### **DESKTOP APPLICATIONS**

MS Access 2000, 97, 95, Access MS Encarta MS Excel 2000, 97, 95, Excel MS Exchange MS Mail MS Money MS Office 2000, 97, 95 MS PowerPoint 2000, 97, 95, **Powerpoint** MS Publisher2000, 98, Publisher MS Word 2000, 97, 95, Word MS Works Schedule 7

#### **OPERATING SYSTEMS**

LINUX II MS DOS 6\_22, DOS OS/2 Windows 2000, 98, 95, Windows Windows Millennium Windows NT 4, Win NT Windows95 OSR2 NetMeeting PC Anywhere 32, PC Anywhere

#### **BUSINESS AND PRODUCTIVITY**

MS Project 98, Project QuickBooks 5 Quicken

#### **MAIL AND MESSAGING**

Lotus Notes MS Oulook Express MS Outlook 2000, 98, 97, Novell GroupWise Novell Netware 4, Netware

#### **HARDWARE AND DESKTOP UTILITIES**

Compaq Dell **Hardware IOMega Laptops** Modems Norton Anti-Virus Norton Commander Norton Utilities 3 PCDVD PCMCIA **Printers** SoundBlaster Pro II Tape Backup Toshiba KnowledgeBase WinFax Winfax 8

#### **INTERNET APPLICATIONS**

FTP for Windows **HTML** MS FrontPage 2000, 98 MS Internet Explorer 5, 4, Internet Explorer Netscape 4, Netscape **WebSite** WS-FTP

#### **LOTUS APPLICATIONS**

AMIPro Approach cc:Mail cc:Mail 96 Freelance Graphics Lotus 1-2-3 for Windows, DOS

## **KBI Support Solutions**

Lotus SmartSuite **Organizer** WordPro v.9.5, WordPRO **GRAPHICS/DESKTOP PUBLISHING** Acrobat 4

Adobe Pagemaker Aldus PageMaker Animation Shop AutoCAD Harvard Graphics for Windows, DOS Paint Shop Pro 5 Photo Soap PhotoDraw2000 PhotoImpact 4 PhotoShop 5, 4 Picture Publisher Ulead iPhoto Express

#### **COREL APPLICATIONS**

Corel Address Book 8 Corel Central 9 Corel Draw Corel Draw 7 Corel PerfectExpert 8 Corel Photohouse 8 Envoy Paradox Quattro Pro 9, 8, Quattro Pro Word Perfect Office Word Perfect Presentations WordPerfect 9, 8, DOS WordPerfect Macros WP Envoy 8 WP for Windows

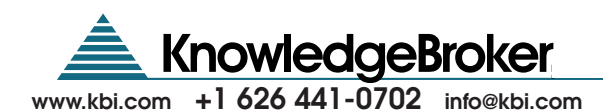